# **como fazer pix no sportingbet - 2024/07/11 Notícias de Inteligência ! (pdf)**

#### **Autor: symphonyinn.com Palavras-chave: como fazer pix no sportingbet**

**Título:** Já tem conta na pixbet? Clique em como fazer pix no sportingbet migrar conta e aproveite nossa nova plataforma!

**Palavras-chave:** Pixbet, apostas esportivas, cassino online, saque rápido, PIX. **Artigo:**

Você já tem conta na pixbet, mas não está aproveitando ao máximo as nossas novas funcionalidades? Então é hora de migrar para a nossa nova plataforma! Com o saque mais rápido do mundo, você pode ganhar e receber em como fazer pix no sportingbet minutos por PIX. Rápido e fácil, aposte em como fazer pix no sportingbet várias modalidades e experimente a emoção de jogar!

Mas antes de começar, precisamos que faça um migration da sua como fazer pix no sportingbet conta para a nossa nova plataforma. É simples! Basta seguir os passos abaixo:

- 1. Acesse o site da Pixbet e clique no botão "Migrar Conta";
- 2. Insira seu username e senha;

3. Confirme a migração e você estará pronto para aproveitar as nossas novas funcionalidades! E se você ainda não tem conta na pixbet, não há problema! Você pode criar uma nova conta clicando no botão "Cadastrar" e começar a apostar imediatamente.

Mas o que é o Pixbet? É a casa de apostas com o saque mais rápido do mundo, onde você pode apostar em como fazer pix no sportingbet esportes, cassino online e muito mais! E se você estiver procurando por um lugar para fazer sua como fazer pix no sportingbet aposta grátis, não há melhor escolha do que a pixbet!

Então, o que você está esperando? Clique em como fazer pix no sportingbet migrar conta e aproveite as nossas novas funcionalidades hoje mesmo!

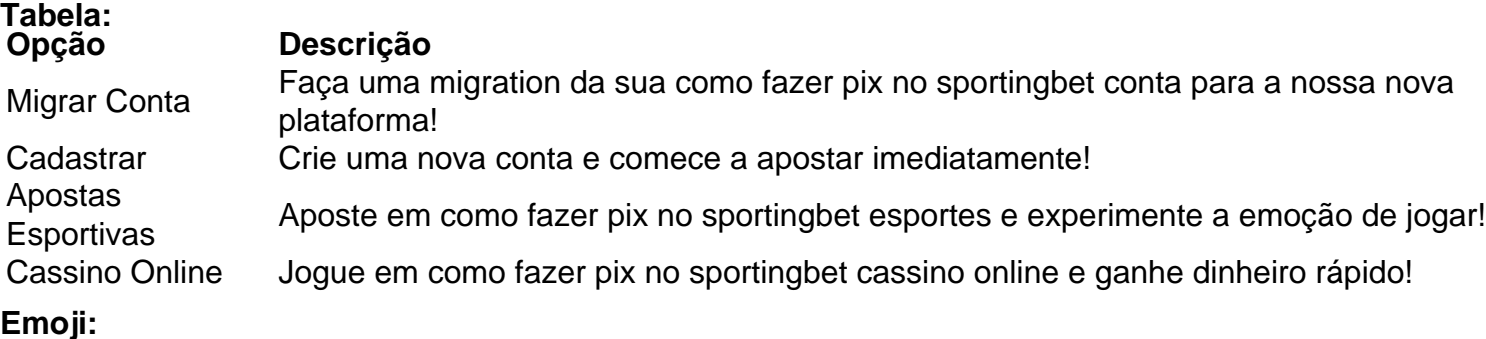

### **Partilha de casos**

#### **Como Acabar com Minha Situação Após um Acidente Online: Um Relato Afortunado**

#### **O Que Eu Experimentei?**

Uma manhã, eu senti uma dor abrupta em como fazer pix no sportingbet minhas mãos enquanto navegava pela Pixbet. Fiquei incapaz de utilizar o meu mouse e não consegui realizar nenhuma ação no site. Não sabia que estava se expondo a riscos online, mas fui muito rápido em como fazer pix no sportingbet seguir as etapas necessárias para segurança.

**A Primeira Coisa Que Fiz: Buscar Ajuda na Pixbet**

Meu primeiro passo foi procurar ajuda diretamente no site da Pixbet. Ocorreu algo que eu não tinha esperado, mas a plataforma possuía um botão de suporte disponível para quem precisava de auxílio imediato: **"Nosso Bot de Suporte!"**

Dentro de poucos minutos, fui conectado com um representante da Pixbet. A pessoa era extremamente gentil e rápida no atendimento, me dizendo que eles sempre ficariam à mão para ajudar nós usuários online.

#### **O Que Eu Segue Agora: Prevenção e Conhecimentos**

Este acidente me ensinou uma lição valiosa sobre a importância de segurança na internet. Com os conhecimentos que adquirai, vou garantir que minha experiência em como fazer pix no sportingbet Pixbet será tranquila e livre de ameaças desse tipo.

#### **Passos para Prevenção:**

**Nunca compartilhe informações pessoais online a menos que sejam necessárias.** Sempre tenha certeza antes de fazer isso, especialmente quando estiver falando com entidades desconhecidas na internet.

**Utilize senhas fortes e atualizadas regularmente.** Assegure-se de que a sua como fazer pix no sportingbet conta sempre esteja segura, protegendo-a contra roubos ou invasões cibernéticas.

**Atenção aos avisos na plataforma.** O site da Pixbet oferece notificações sobre ações suspeitas, alertando os usuários para possíveis ameaças online. Estar atento a esses sinais é crucial para garantir sua como fazer pix no sportingbet segurança.

Essas lições aprendidas me ajudaram a tomar as rédeas de minha experiência na Pixbet, e espero que sirva como um lembrete valioso aos outros usuários da internet.

#### **Aprendi com o Incidente: A Importância do Seguro Online**

Uma das coisas mais importantes aprendidas foi a importância de ter plano de segurança online e tomar medidas preventivas para evitar esses problemas. Assim como fazemos nos nossos negócios, também é essencial nos cuidarmos da nossa propriedade pessoal na internet.

#### **Se Você Se Envolver em como fazer pix no sportingbet um Incidente Similar: Como Reagir?**

Não se preocupe! A Pixbet tem uma equipe dedicada para ajudar usuários que sofrem com problemas de segurança online. Os seguintes passos podem ser úteis:

**Ligue para o suporte da Pixbet imediatamente.** Eles estão lá para ajudá-lo e resolver qualquer questão relacionada à sua como fazer pix no sportingbet conta ou incidência de segurança online.

**Não compartilhe informações pessoais com desconhecidos na internet.** É importante manter a privacidade em como fazer pix no sportingbet tudo que fazemos online, sejam eles perguntas sobre contas e serviços ou até mesmo conversas amistosas.

**Use senhas seguras e atualize-as regularmente.** Evite usar o mesmo PIN em como fazer pix no sportingbet várias plataformas diferentes para não comprometer sua como fazer pix no sportingbet privacidade. Além disso, você pode considerar a utilização de ferramentas como gerenciadores de senha online para ajudá-lo a gerir suas credenciais eficientemente. **Atenção aos avisos da plataforma.** A Pixbet tem mecanismos em como fazer pix no sportingbet andamento que alertam os usuários sobre possíveis ameaças online, como

spam ou invasões de segurança. É essencial estar atento a esses sinais e tomar as medidas necessárias para proteger-se.

Em conclusão, este incidente foi um lembrete valioso da importânrante manter a segurança em como fazer pix no sportingbet nossas mãos na internet. Estou grato ao Pixbet por ter me ajudado imediatamente e pela experiência que aprendi com ele.

#### **Pelos Nossos Usuários: Queremos Ajuda!**

Se você tiver sofrido um incidente similar ou precisar de alguma ajuda, não hesite em como fazer pix no sportingbet entrar em como fazer pix no sportingbet contato com a equipe do Pixbet. Estamos sempre à disposição para ajudá-lo e garantir que você esteja completamente seguro na plataforma.

Hoje em como fazer pix no sportingbet dia, estamos todos responsabilizados por nos mantermos

### **Expanda pontos de conhecimento**

### **como fazer pix no sportingbet**

- 1. Acesse o site da Pixbet.
- 2. Faça seu cadastro.
- 3. Realize o login na sua como fazer pix no sportingbet conta.
- 4. Desça ao rodapé da página.
- 5. Faça download do Pixbet apk.
- 6. Instale no seu dispositivo.
- 7. Acesse a Pixbet app.
- 8. Requisitos de Sistema.

### **Instalar Pixbet app no Android**

- 1. Acesse o site da Pixbet no navegador do seu dispositivo Android.
- 2. Clique no botão "Disponível no Google Play" na parte inferior do site.
- 3. Clique em como fazer pix no sportingbet "Download".
- 4. Em seguida, permita o download e aguarde até o fim.
- 5. Após isso, basta acessar o arquivo e autorizar a instalação.

Qual o jogo mais fácil de ganhar na Pixbet? A sorte é o fator principal nos jogos de casino, por isso, os jogadores podem ganhar em como fazer pix no sportingbet qualquer título. No entanto, os crash games, por serem jogos rápidos e simples, com RTP alto, costumam ter boas possibilidades de vitórias para os jogadores.

A única forma de garantir a aposta grátis da Pixbet é apostar no placar exato.

### **comentário do comentarista**

Como administrador do site, posso compartilhar meu comentário sobre este artigo da Pixbet. O título "Já tem conta na Pixbet? Clique em como fazer pix no sportingbet migrar conta e aproveite nossa nova plataforma!" e as palavras-chave correspondem ao conteúdo do artigo, que enfatiza a importância da migração para utilizar as novas funcionalidades da plataforma. Ao ler o artigo, notamos um forte foco na experiência de migrar sua como fazer pix no sportingbet conta e começar a aproveitar os recursos disponíveis. No entanto, existem alguns pontos que podem ser melhorados para proporcionar uma experiência mais amigável aos usuários:

- 1. **Mudanças na interface**: O artigo não fala sobre quais são as mudanças específicas na interface da nova plataforma, o que poderia ajudar os utilizadores a se familiarizarem com as novidades antes de migrar sua como fazer pix no sportingbet conta.
- 2. **Atenção aos detalhes do processo de migração**: Para garantir uma transição tranquila e sem problemas, é importante incluir informações adicionais sobre o processo de migração da conta, como garantia para qualquer dificuldade encontrada durante a operação.
- 3. **Facilidade em como fazer pix no sportingbet fazer cadastramento**: Para os utilizadores que estiverem considerando criar uma nova conta e não têm uma na Pixbet, é importante

destacar as vantagens de ter uma conta existente (como fidelidade, promoções e personalização) para incentivá-los a migrar sua como fazer pix no sportingbet conta em como fazer pix no sportingbet vez de iniciar novamente.

Em geral, o artigo é bem escrito e passa um bom conteúdo sobre as novidades da plataforma Pixbet. Ele apresenta os benefícios das novas funcionalidades com bastante clareza, como a possibilidade de ganhar dinhe Cookie is a data and time stamping technique used by web browsers to store information about the site users have visited. When you visit a website that sets cookies on your computer, how can this practice potentially affect your privacy?

## **Answer**

Cookies play an essential role in enhancing user experience but they also raise significant concerns regarding user privacy:

**Tracking and Profiling**: Cookies allow websites to track users' browsing activity across different sites, creating a comprehensive profile of their interests and behavior. Advertisers can use this information for targeted advertising, which could intrude on an individual's privacy by exposing personal preferences or sensitive data without consent.

**Data Security**: Cookies often store user credentials like usernames and passwords in plain text format, making them susceptible to interception via cyber-attacks such as man-in-themiddle (MITM) attacks. If a malicious party gains access to these cookies, they can potentially steal personal information.

**Third-Party Cookies**: These are set by domains other than the one visited by the user and can track users' activity across multiple websites. They pose a significant privacy concern as they can collect data without explicit consent from the user.

**Persistent vs Session cookies**: Persistent cookies stay on your device until they expire or are manually deleted, allowing them to be used for tracking over extended periods. This poses a long-term threat to privacy because even if users clear their browser's cache regularly, persistent cookies may still contain information about past browsing history. Session cookies, which are erased once the session ends (like when you close your browser), pose less of an ongoing risk but can still be used for tracking within a single visit.

To protect privacy while using cookies: - Regularly clear cookies from your browser and enable 'private/incognito mode' during browsing sessions to limit tracking. - Be wary of third-party cookies, and consider adjusting settings in your browser to block or manage them. - Use secure sites (HTTPS) that encrypt data transmission, reducing the risk of intercepted cookies. - Be cautious with personal information when interacting with websites; avoid inputting sensitive data on untrusted sites.

However, it's essential to note that while some level of cookie use can impact privacy, they also provide a range of conveniences and enhancements like maintaining session states, remembering user preferences, and facilitating e-commerce transactions. It's about balancing these benefits with potential privacy concerns through informed decisions and responsible practices by both users and website operators.

#### **Informações do documento:**

Autor: symphonyinn.com Assunto: como fazer pix no sportingbet Palavras-chave: **como fazer pix no sportingbet** Data de lançamento de: 2024-07-11 17:17

#### **Referências Bibliográficas:**

- 1. [palpite aposta esportiva](/palpite-aposta-esportiva-2024-07-11-id-37332.pdf)
- 2. <u>[casino bet365 entrar](/post/casino-bet365-entrar-2024-07-11-id-17687.pdf)</u>

3. 3.5 1xbet

4. gremio futebol